ФИО: Гомола Евге**ний Брруи С"КИЙ ИНСТИТУТ ЖЕЛЕЗНОДОРОЖНОГО ТРАНСПОРТА** далмность: директор термекого института железнодорожного транспорта филиал федерального государственного образовательного учреждения высшего образования 3554b970704c0d3df0df9b37c96bd6524b299965ef31346d0c6c0231fc878e93<br><u>- Верний университет путеми в сообщении университет путей сообщения» в г. Перми</u> (ПИЖТ УрГУПС) Документ подписан простой электронной подписью Информация о владельце: Должность: Директор Пермского института железнодорожного транспорта филиал федерального государственного поджетного образовательного учрежден Уникальный программный ключ:

# **ПРОГРАММА**

**УП.03.01** УЧЕБНОЙ ПРАКТИКИ ПО ИСПОЛЬЗОВАНИЮ ПРОГРАММНОГО ОБЕСПЕЧЕНИЯ В ПРОЦЕССЕ ЭКСПЛУАТАЦИИ МИКРОПРОЦЕССОРНЫХ УСТРОЙСТВ ПРОФЕССИОНАЛЬНОГО МОДУЛЯ ПМ.03 ИСПОЛЬЗОВАНИЕ ПРОГРАММНОГО ОБЕСПЕЧЕНИЯ В ПРОЦЕССЕ ЭКСПЛУАТАЦИИ МИКРОПРОЦЕССОРНЫХ УСТРОЙСТВ

для специальности 11.02.06 Техническая эксплуатация транспортного радиоэлектронного оборудования (по видам транспорта)

#### Лист согласования

# ОДОБРЕНО

Методическим объединением образовательной программы специальности 11.02.06 Техническая эксплуатация транспортного радиоэлектронного оборудования (по видам транспорта)

Разработана на основе ФГОС среднего профессионального образования по специальности 11.02.06 Техническая эксплуатация транспортного радиоэлектронного оборудования (по видам транспорта), - -(утвержден приказом Министерства образования и науки РФ от 22 апреля 2014 г. N 388)

# Руководитель МО ОП специальности 11.02.06

Уде М.И.Ярушина  $\mathscr{A}$   $\mathscr{B}$  $2020r.$ 

Заместитель директора по производственной практике и связям с производством

С.В.Никитин  $2020r$ 

Авторы: Шереметьев В.Г., преподаватель

Рецензенты: Механошина М.М.., начальник центра технического обслуживания РЦС-1

Представитель работодателя: Халуторных А.Л., начальник Пермского регионального центра связи -структурного подразделения Екатеринбургской дирекции связи - структурного подразделения Центральной станции связи филиала ОАО «РЖД»

# 1. **ПАСПОРТ ПРОГРАММЫ УП.03.01 УЧЕБНОЙ ПРАКТИКИ ПО ИСПОЛЬЗОВАНИЮ ПРОГРАММНОГО ОБЕСПЕЧЕНИЯ В ПРОЦЕССЕ ЭКСПЛУАТАЦИИ МИКРОПРОЦЕССОРНЫХ УСТРОЙСТВ ПРОФЕССИОНАЛЬНОГО МОДУЛЯ ПМ.03 ИСПОЛЬЗОВАНИЕ ПРОГРАММНОГО ОБЕСПЕЧЕНИЯ В ПРОЦЕССЕ ЭКСПЛУАТАЦИИ МИКРОПРОЦЕССОРНЫХ УСТРОЙСТВ**

#### **1.1.Область применения программы**

Программа учебной практики является обязательным разделом ППССЗ. Она представляет собой вид учебной деятельности, направленной на формирование у обучающихся умений, приобретение первоначального практического опыта для последующего освоения ими общих и профессиональных компетенций по избранной специальности.

Составлена в соответствии с ФГОС и учебным планом по специальности 11.02.06 Техническая эксплуатация транспортного радиоэлектронного оборудования (по видам транспорта) в части освоения основного вида профессиональной деятельности (ВПД): *Использование программного обеспечения в процессе эксплуатации микропроцессорных устройств* и соответствующих профессиональных компетенций (ПК):

**ПК 3.1** Осуществлять мероприятия по вводу в действие транспортного радиоэлектронного оборудования с использованием программного обеспечения.

**ПК3.2** Выполнять операции по коммутации и сопряжению отдельных элементов транспортного радиоэлектронного оборудования при инсталляции систем связи.

**ПК 3.3** Программировать и настраивать устройства и аппаратуру цифровых систем передачи

Программа учебной практики может быть использована в профессиональной подготовке рабочих по профессии:

19876 Электромонтер по ремонту и обслуживанию аппаратуры и устройств связи.

## **1.2. Цели и задачи учебной практики**

Целью учебной практики является практическая подготовка студента к осознанному и углубленному изучению общепрофессиональных и специальных дисциплин, получение студентом первичных профессиональных умений и навыков по избранной специальности.

Задачей учебной практики является освоение студентом рабочей профессии, соответствующей профилю избранной специальности.

#### **1.3. Количество часов на освоение программы учебной практики:**

Учебная практика проводится непрерывно

Таблица 1.1-Количество часов на освоение программы учебной практики

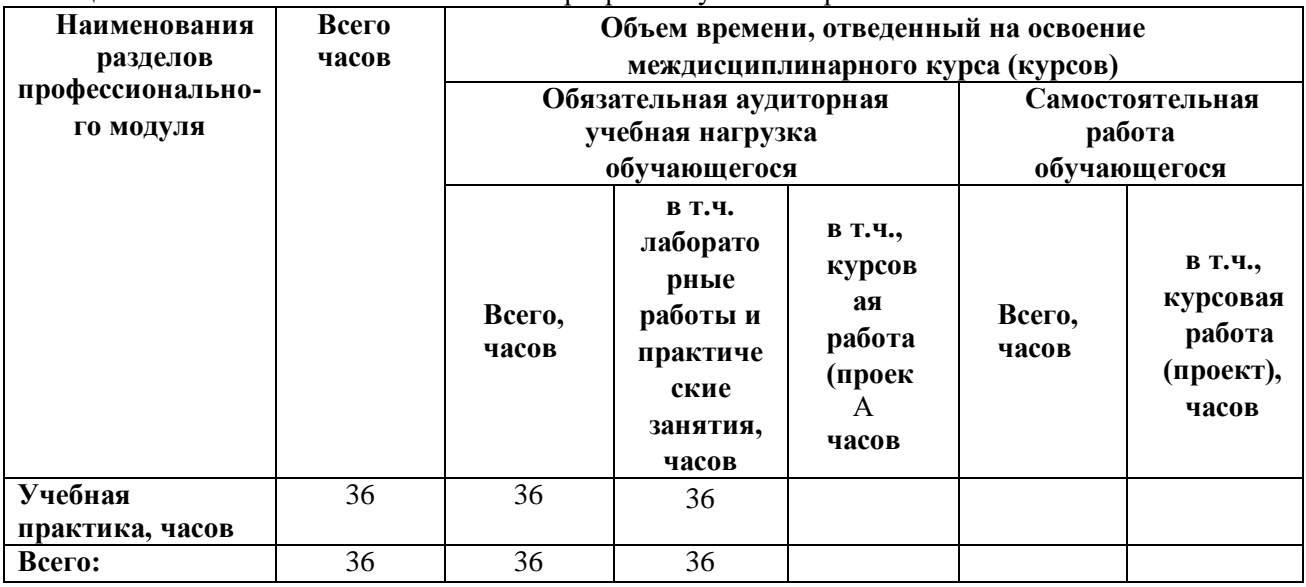

На учебную практику в соответствии с учебным планом выделено всего 36 часов, 1 неделя.

# **2. РЕЗУЛЬТАТЫ ПРОХОЖДЕНИЯ УЧЕБНОЙ ПРАКТИКИ**

 Учебная практика направлена на формирование у обучающихся общих и профессиональных компетенций, приобретение практического опыта и реализуется в рамках профессиональных модулей ОПОП СПО по каждому из видов профессиональной, предусмотренных ФГОС СПО по специальности (Таблица 2.1).

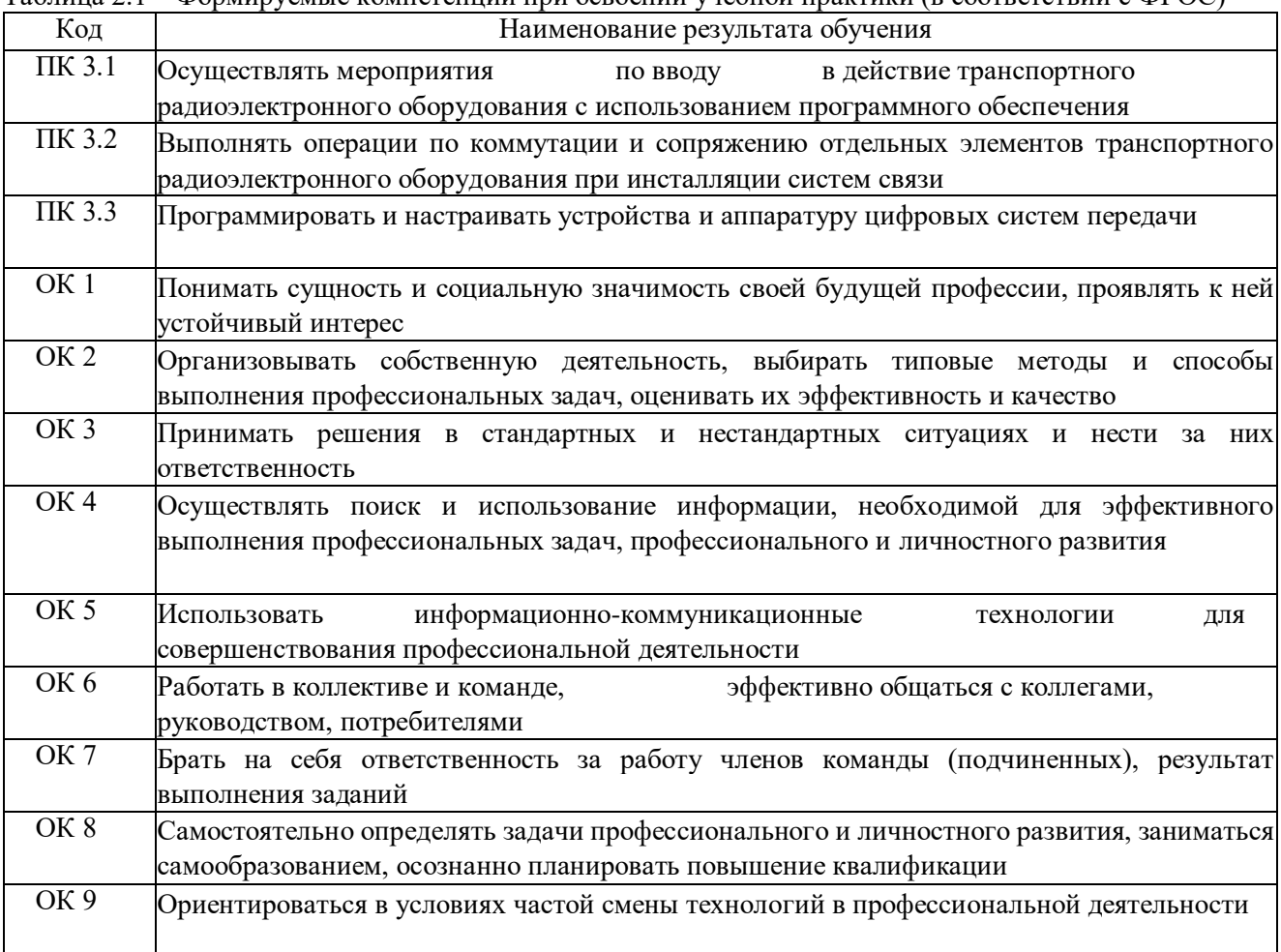

## Таблица 2.1 – Формируемые компетенции при освоении учебной практики (в соответствии с ФГОС)

#### **Иметь практический опыт:**

- выполнения работ по коммутации, сопряжению, инсталляции и вводу в действие транспортного радиоэлектронного оборудования;
- работы на персональных компьютерах со специальным программным обеспечением и АРМ;

# **3. СТРУКТУРА И СОДЕРЖАНИЕ УЧЕБНОЙ ПРАКТИКИ**

**3.2Объем учебной практики и виды работ** Таблица 3.1-Объем учебной практики и виды работ

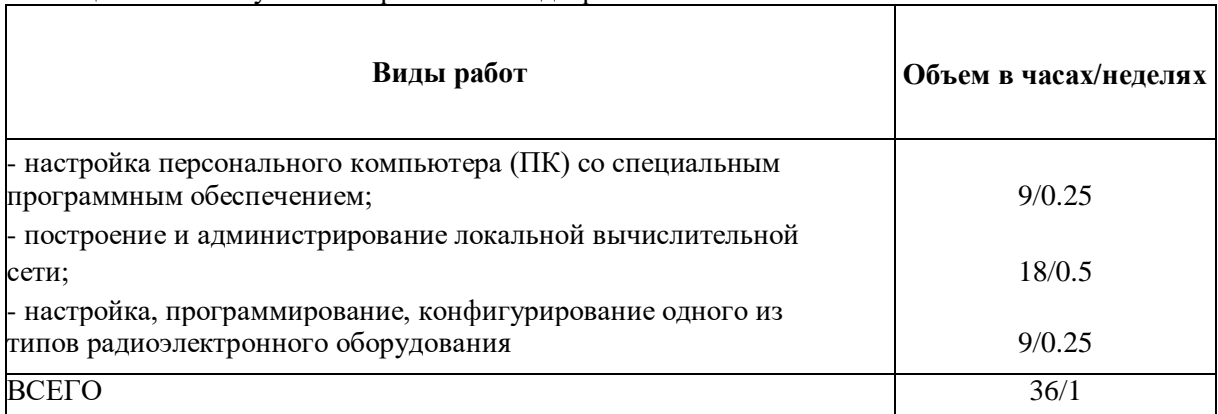

**3.2. Содержание УП.03.01 учебной практики по использованию программного обеспечения в процессе эксплуатации микропроцессорных устройств профессионального модуля ПМ.03 Использование программного обеспечения в процессе эксплуатации микропроцессорных устройств**

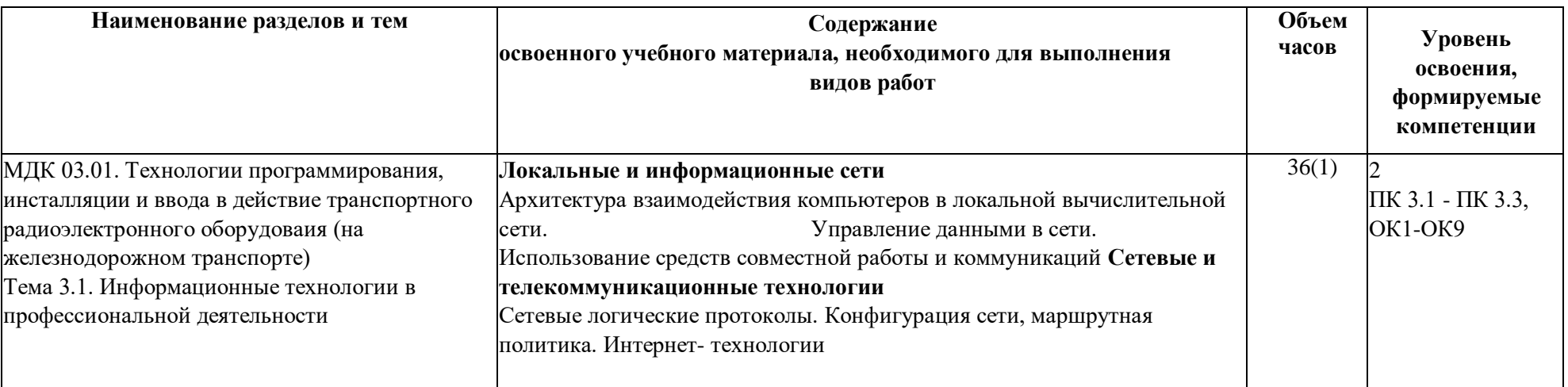

# **4. УСЛОВИЯ РЕАЛИЗАЦИИ УЧЕБНОЙ ПРАКТИКИ**

#### **4.1. Требования к минимальному материально-техническому обеспечению**

Программа учебной практики реализуется в лаборатории многоканальных систем

передачи.

Оснащение лабораторий:

специализированная мебель:

- рабочее место преподавателя;
- посадочные места по количеству обучающихся;

технические средства обучения:

мультимедийное оборудование, экран

оборудование, включая приборы (при наличии)

- лабораторные стенды;
- аппаратура аналоговая, системы передачи, блок питания, образцы аккумуляторных батарей, лабораторный настольный комплекс для изучения волоконнооптических линий связи, станционные и локомотивные радиостанции;
- измерительные приборы;

наглядные пособия:

схемы, плакаты по темам практики

### **4.2 Информационное обеспечение обучения**

Основная учебная литература:

- 1 Исаченко, О. В. Программное обеспечение компьютерных сетей : учеб. пособие / О.В. Исаченко. — Москва : ИНФРА-М, 2018. — 117 с. — (Среднее профессиональное образование). - ISBN 978- 5-16-100665-8. - Текст : электронный. - URL: https://znanium.com/catalog/product/941753
- 2 Лисьев, Г. А. Программное обеспечение компьютерных сетей и web-серверов : учеб. пособие / Г. А. Лисьев, П. Ю. Романов, Ю. И. Аскерко. — Москва : ИНФРА-М, 2019. — 145 с. — (Среднее профессиональное образование). - ISBN 978-5-16-014514-3. - Текст : электронный. - URL: https://znanium.com/catalog/product/988332

Дополнительная учебная литература:

- 1 Кондратьева Л.А. Системы регулирования движения на железнодорожном транспорте: Учебное пособие / Кондратьева Л.А. - М.:ФГБУ ДПО "УМЦ ЖДТ", 2016. - 233 с.: ISBN 978-5-89035-903- 2-Режим доступа: http://znanium.com/catalog/product/894663
- 2 Болотин, В. А. Информационные технологии в профессиональной деятельности : методические указания / В. А. Болотин. — Санкт-Петербург : ПГУПС, [б. г.]. — Часть 1 — 2017. — 32 с. — Текст : электронный // Лань : электронно-библиотечная система. — URL: https://e.lanbook.com/book/101599

Нормативная документация для разработки программы практики:

- 1 Приказ Министерства образования и науки РФ от 18 апреля 2013 г. N 291 "Об утверждении Положения о практике обучающихся, осваивающих основные профессиональные образовательные программы среднего профессионального образования" (с изменениями и дополнениями)
- 2 Приказ Федерального агентства железнодорожного транспорта от 10 июня 2015 г. N 243 "Об организации и проведении производственной практики обучающихся в образовательных организациях Федерального агентства железнодорожного транспорта"
- 3 Распоряжение ОАО "РЖД" от 31 марта 2015 г. n 813р «Об утверждении положения об организации в ОАО "РЖД" практики студентов образовательных организаций, реализующих программы среднего профессионального и высшего образования»

4 Федеральный государственный образовательный стандарт среднего профессионального образования по специальности 11.02.06 Техническая эксплуатация транспортного радиоэлектронного оборудования (по видам транспорта), утвержден Приказом Министерства образования и науки РФ от 28 июля 2014 г. N 808

## Перечень Интернет-ресурсов

1. .«Информационные технологии» - ежемесячный научно-технический и научнопроизводственный журнал. Форма доступа:<http://www.novtex.ru/IT>

2. Мой друг компьютер- [http://pressa-vsem.ru/computer/4268-moy-drug-kompyuter-22-](http://pressa-vsem.ru/computer/4268-moy-drug-kompyuter-22-oktyabr-2016.html) oktyabr-[2016.html](http://pressa-vsem.ru/computer/4268-moy-drug-kompyuter-22-oktyabr-2016.html)

3. Инновационный транспорт- <http://www.usurt.ru/izdatelsko-bibliotechnvv-> kompleks/zhurnal-innovatsionnvv-transport/informatsiva-o-zhurnale

### **4.3 Общие требования к организации образовательного процесса**

Прохождению практики по данному профессиональному модулю предшествует изучение общепрофессиональных дисциплин: электротехническое черчение, теория электрических цепей, метрология и стандартизация, электронная техника, общий курс железных дорог.

За время учебной практики студенту необходимо выполнить практические задания по теме практики.

### **4.4 Кадровое обеспечение образовательного процесса.**

Руководство учебной практикой осуществляют преподаватели, а также работники предприятий/организаций, закрепленные за обучающимися.

# **5 КОНТРОЛЬ И ОЦЕНКА РЕЗУЛЬТАТОВ УЧЕБНОЙ ПРАКТИКИ**

# **5.1 Оценка результатов**

Таблица 5.1- Результаты учебной практики

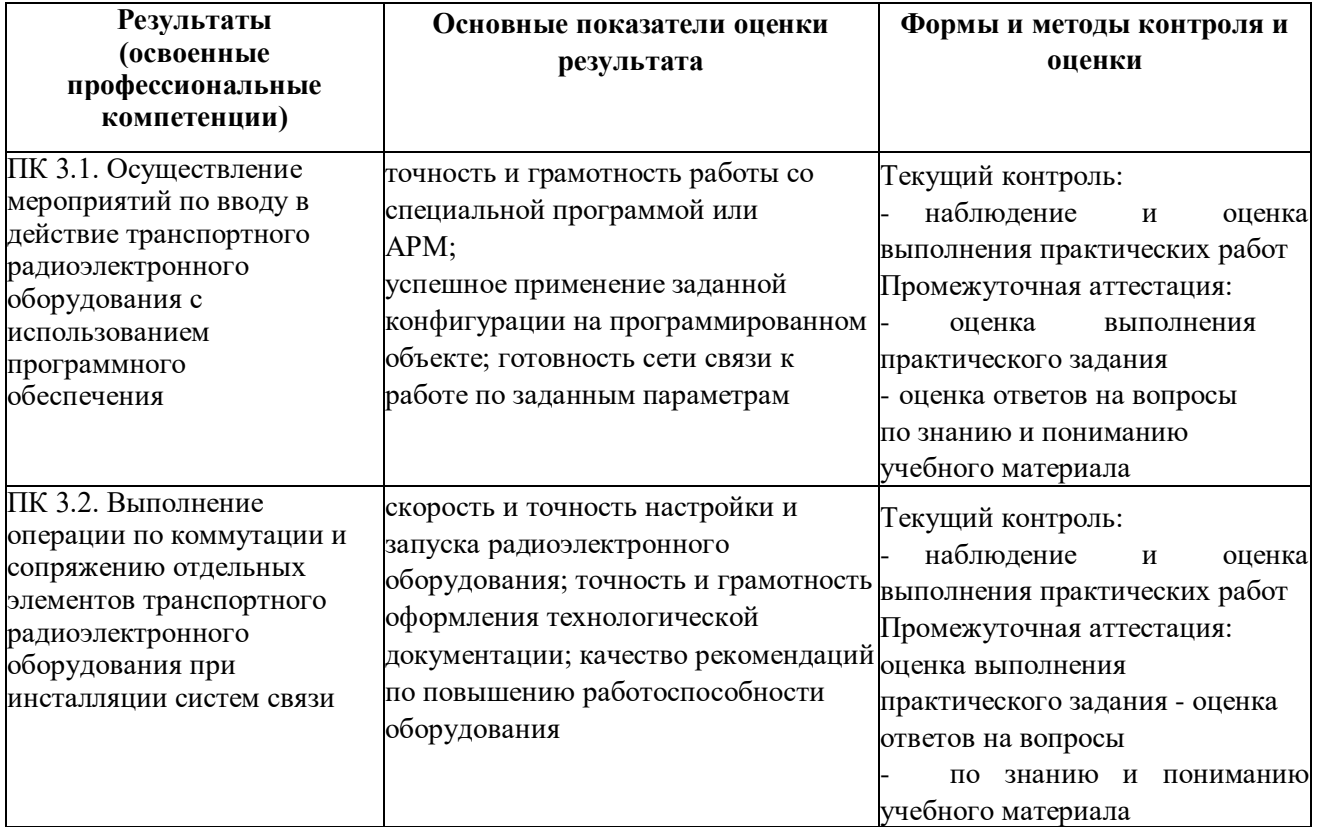

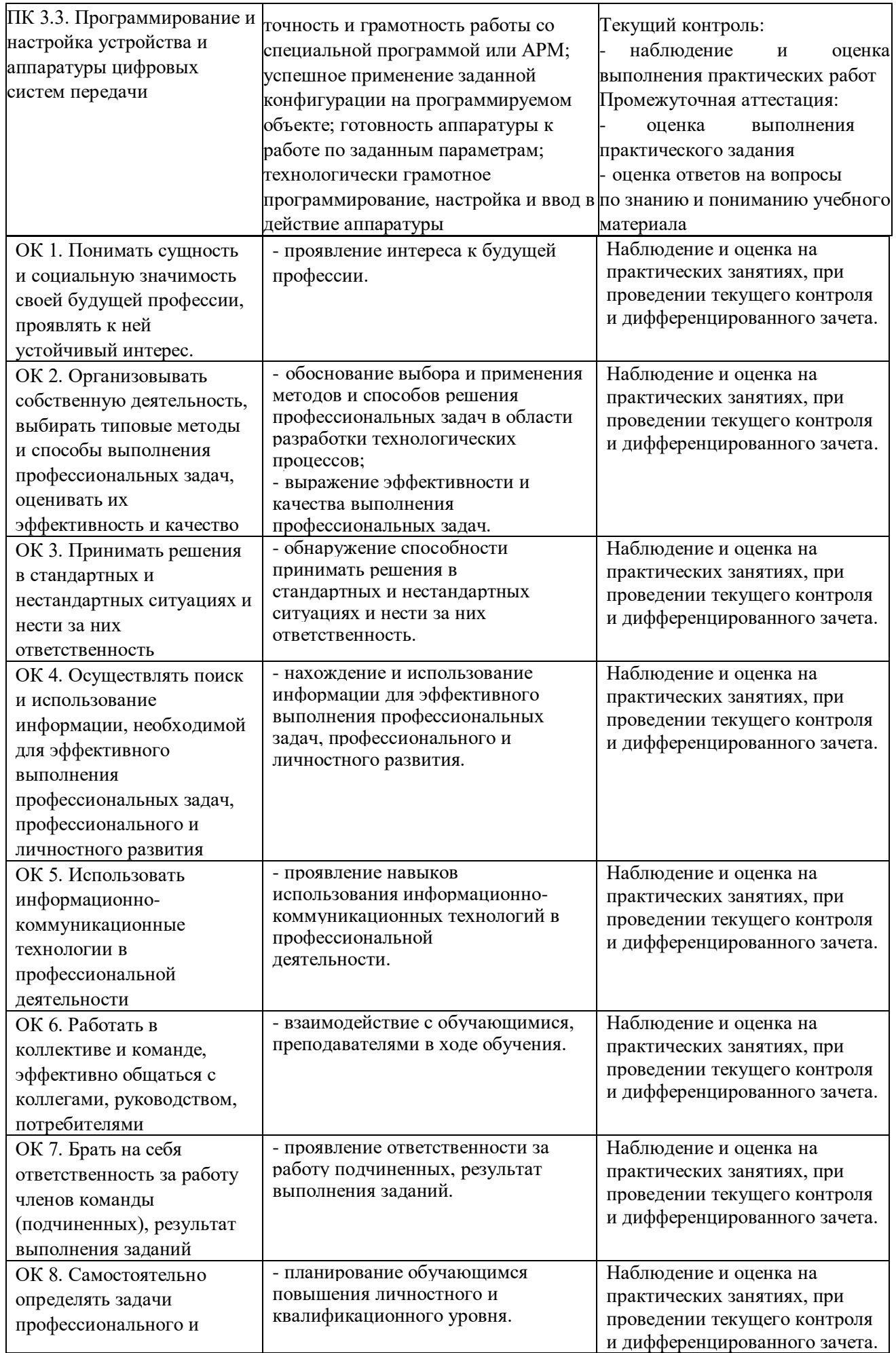

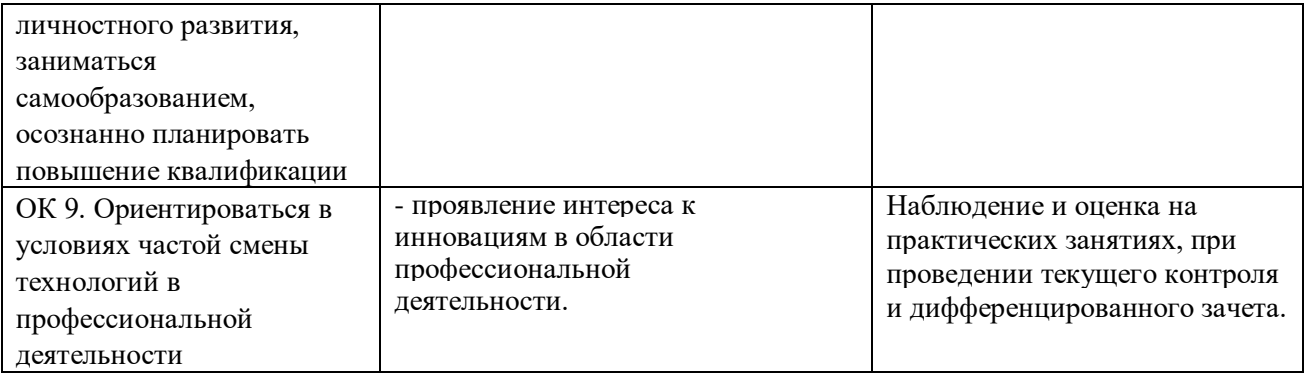

### **5.2 Результаты учебной практики**

Результатом данного вида учебной практики является умение:

- пользоваться программным обеспечением при вводе в действие транспортного радиоэлектронного оборудования;

- составлять и «читать» структурные схемы информационных процессов;
- отличать жизненные циклы, использовать их преимущества и недостатки;

- составлять архитектуру построения сети, создавать новую базу данных, пользоваться и строить диаграммы по используемым данным;

- различать понятия: протокол, интерфейс, провайдер, сервер, открытая система;
- отличать коммутационные центры и пользоваться электронной почтой;
- составлять структурную трехуровневую схему управления;
- применять SADT-технологии;

По результатам учебной практики оформляются отчеты. Практика завершается дифференцированным зачетом.